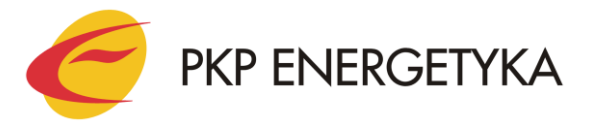

# Wdrożenie wymogów wynikających z zapisów Rozporządzenia Komisji (UE) 2016/631 z dnia 14 kwietnia 2016 r. ustanawiającego kodeks sieci dotyczący wymogów w zakresie przyłączenia jednostek wytwórczych do sieci

### **Program ramowy testu zgodności w zakresie zdolności:**

 **tryb LFSM-U** - tryb pracy modułu wytwarzania energii lub systemu HVDC, w którym generowana moc czynna zwiększa się w następstwie spadku częstotliwości systemu poniżej określonej wartości

# <span id="page-1-0"></span>1 Spis treści

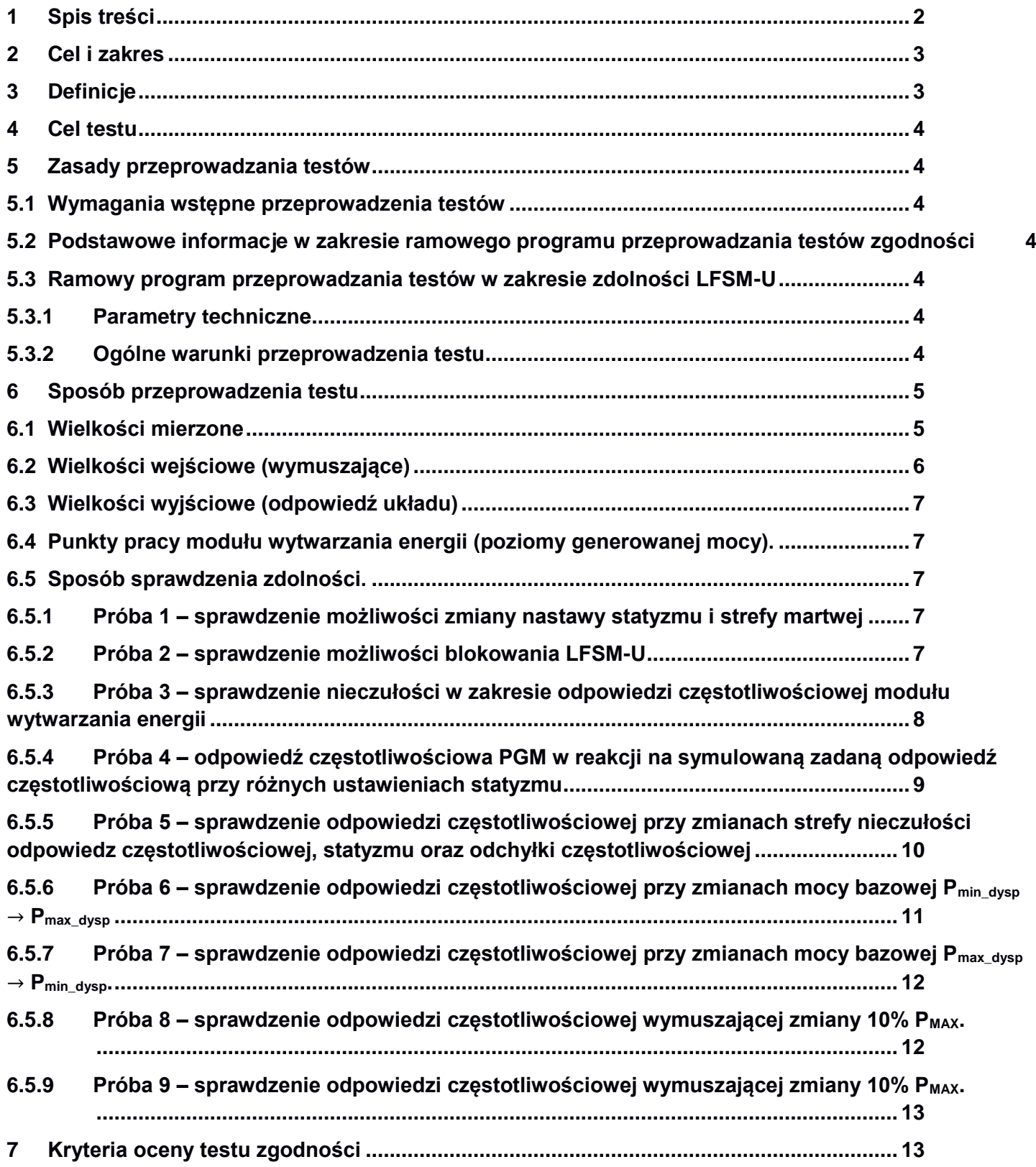

# <span id="page-2-0"></span>2 Cel i zakres

Celem niniejszego dokumentu jest uszczegółowienie wymagań dotyczących testowania zgodności oraz sposobu ich przeprowadzania, na podstawie zapisów Rozporządzenia Komisji (UE) 2016/631 z dnia 14 kwietnia 2016 r. (zwany dalej NC RfG) oraz dokumentów związanych wynikających z zapisów NC RfG.

# <span id="page-2-1"></span>3 Definicje

#### **Definicje pojęć występujących w przedmiotowym dokumencie:**

Definicje występujące w niniejszym dokumencie są zgodnie z definicjami określonymi w Kodeksie Sieci nr 631/2016 (zwany dalej NC RfG) oraz w dokumencie związanych z NC RfG określającym procedurę w przedmiotowym zakresie (zwany dalej "Procedura testowania")

- **Minimalny poziom generacji (PMIN)** zgodnie z def. NC RfG
- Moc maksymalna (P<sub>MAX</sub>) zgodnie z def. NC RfG
- **Czas t1**  maksymalna dopuszczalna zwłoka początkowa odpowiedzi , w wartości wymaganej przez Właściwego OS
- **Czas t2**  maksymalny dopuszczalny wybór czasu pełnego uruchomienia pełnej odpowiedzi przy wymuszeniu odpowiadającemu 5% **PMAX**, w wartości wymaganej przez Właściwego OS
- **Czas t3** maksymalny dopuszczalny wybór czasu pełnego uruchomienia pełnej odpowiedzi przy wymuszeniu odpowiadającemu 10% **P<sub>MAX</sub>, w wartości wymaganej przez Właściwego OS**
- **Moc bazowa**  specyficzna dla danej technologii wytwarzania moc PGM będąca mocą wokoło której działają regulacje LFSM, FSM i Odbudowy częstotliwości.
- **odchyłka częstotliwości**  Różnica pomiędzy mierzoną lub symulowaną wartością częstotliwości, a jej wartością zadaną.
- **zadana odpowiedź częstotliwościowa PZ(f)** Zmiana zadanej mocy czynnej brutto modułu wytwarzania energii wywołana odchyłką częstotliwości
- **odpowiedź częstotliwościowa P(f)** Zmiana mocy czynnej brutto modułu wytwarzania energii wywołana odchyłką częstotliwości
- **strefa nieczułości odpowiedzi częstotliwościowej Δf<sup>0</sup> (strefa martwa) –** Celowo stosowany przedział częstotliwości w którym działanie regulacji częstotliwości jest dezaktywowane,
- statyzm s Współczynnik quasi-stacionarnego odchylenia czestotliwości do wynikającej z tego odchylenia zmiany generowanej mocy czynnej w stanie ustalonym. Zmianę częstotliwości wyraża się jako stosunek do częstotliwości znamionowej, a zmianę mocy czynnej jako stosunek do mocy osiągalnej
- **status regulacji FSM (R<sub>P</sub>** = ON, lub R<sub>P</sub> = OFF) praca w trybie FSM (R<sub>P</sub> = ON) z ustawioną *strefą nieczułości odpowiedzi częstotliwościowej* Δf<sub>0</sub> = ±10 mHz, praca z wyłączonym (P<sub>R</sub> = OFF) trybem FSM z ustawioną *strefą nieczułości odpowiedzi częstotliwościowej* Δf<sub>0</sub> = ±300 mHz
- **PGM** Moduł wytwarzania energii
- **PPM** Moduł Parku Energii
- **Pmax\_dysp** PMAX skorygowana o wpływ warunków zewnętrznych
- **Pmin\_dysp** PMIN skorygowana o wpływ warunków zewnętrznych

## <span id="page-3-0"></span>4 Cel testu

Celem testu jest potwierdzenie zdolności do trybu pracy modułu wytwarzania energii lub systemu HVDC, w którym generowana moc czynna zwiększa się w następstwie spadku częstotliwości systemu poniżej określonej wartości.

Program ramowy został opracowany zgodnie z zapisami Art. 45 NC RfG, przy czym zgodnie z zasadami określonymi w "Procedurze testowania", w przypadku zdolności, dla których weryfikacji jest wymagane przeprowadzenie testów zgodności, nie dopuszcza się wykorzystania certyfikatów, jako potwierdzenia danej zdolności.

### <span id="page-3-1"></span>5 Zasady przeprowadzania testów

### <span id="page-3-2"></span>5.1 Wymagania wstępne przeprowadzenia testów

Warunkiem wstępnym dla przeprowadzenia testów dla danych modułów wytwarzania energii może być przedstawienie certyfikatów komponentów. Wymagane certyfikaty komponentu jako warunek wstępny dopuszczającym do realizacji testów jest określony w dokumencie "Warunki I Procedury Wykorzystania Certyfikatów W Procesie Przyłączenia Modułów Wytwarzania Energii Do Sieci Elektroenergetycznych".

## <span id="page-3-3"></span>5.2 Podstawowe informacje w zakresie ramowego programu przeprowadzania testów zgodności

Ogólne zasady przeprowadzania testów określono w dokumencie "Procedura testowania", a niniejszy program ramowy jest ściśle z nim powiązany.

### <span id="page-3-4"></span>5.3 Ramowy program przeprowadzania testów w zakresie zdolności LFSM-U

### <span id="page-3-5"></span>5.3.1 Parametry techniczne

Określenie i poprawne zdefiniowanie niżej wymienionych parametrów musi się odbyć co najmniej na etapie określania programu szczegółowego:

- $\bullet$  Moc maksymalna  $P_{MAX}$ ,
- $\bullet$  Moc minimalna  $P_{MIN}$ .
- Zakres regulacji LFSM-U
- Dynamika odpowiedzi LFSM-U
- Maksymalny gradient zmiany mocy czynnej w zakresie od  $P_{MIN} \div P_{MAX}$

### <span id="page-3-6"></span>5.3.2 Ogólne warunki przeprowadzenia testu

1. Warunki przeprowadzania testu powinny być zgodne z ogólnymi wymaganiami określonymi w ramach "Procedury testowania" oraz uwzględniać technologię wytwarzania PGM. Docelowe rozstrzygnięcia w tym zakresie powinny być zawarte w programie szczegółowym.

- 2. Czasy stabilizacji pomiędzy poszczególnymi próbami w ramach przedmiotowego testu są uzależnione od technologii wytwarzania, przy czym zaleca się stosowanie następujących czasów:
	- 2.1 Synchroniczne PGM:
		- 2.1.1 Węglowe 15 min,
		- 2.1.2 Gazowo-parowe 5 min,
		- 2.1.3 Wodne 2 min
	- 2.2 PPM 2 min
- 3. Dla wszystkich prób w ramach testu ustawiony w systemie sterowania PGM *status regulacji FSM* R<sub>P</sub> = OFF
- 4. W przypadku aktywacji trybu LFSM-U zmiana mocy bazowej powinna zostać zablokowana, o ile OSP nie określi inaczej.

### <span id="page-4-0"></span>6 Sposób przeprowadzenia testu

Wymaga się przeprowadzenia testu obiektowego całego PGM.

Podczas testu należy zweryfikować parametry regulacji w stanie ustalonym, takie jak statyzm, strefa nieczułości i parametry dynamiczne zgodnie z odpowiednimi wymaganiami NC RfG, w tym odpowiedź PGM na skokową zmianę częstotliwości. Test przeprowadza się, symulując skoki częstotliwości i zmiany mocy PGM wystarczająco duże, aby doprowadzić do zmiany mocy maksymalnej dla mocy czynnej na poziomie co najmniej 10 %.

### <span id="page-4-1"></span>6.1 Wielkości mierzone

Szczegółowy zakres podstawowych wielkości mierzonych powinien zostać określony na poziomie program szczegółowego I obejmować co najmniej:

- 1. *odchyłka częstotliwości* Δf,
- 2. *zadana odpowiedź częstotliwościowa*  $\Delta P_Z(\Delta f)$ ,
- 3. *odpowiedź częstotliwościowa*  $\Delta P(\Delta f)$ ,
- 4. strefa nieczułości odpowiedzi częstotliwościowej  $\Delta f_0$ ,
- 5. *statyzm* s,
- 6. *Parametry określające warunki zewnętrzne (środowiskowe)* mające wpływ na zdolność do generacji mocy czynnej dla określonej technologii wytwarzania

Dodatkowo powinien zostać określony szczegółowy zakres dodatkowych wielkości mierzonych, uwzględniający technologię wytwarzania PGM. Przykładowo:

- na blokach z kotłami parowymi opalanymi węglem:
- a) wartość zadana paliwa (zapotrzebowanie na paliwo do spalania),
- b) całkowity strumień paliwa,
- c) obciążenie kotła (jeżeli dostepne),
- d) całkowity strumień pary świeżej z kotła,
- e) temperatura pary świeżej na wylocie z kotła (wybrana nitka),
- f) temperatura pary wtórnej na wylocie z kotła (wybrana nitka),
- g) zadane ciśnienie pary świeżej przed turbiną,
- h) zadane skorygowane (po modelu) ciśnienie pary świeżej przed turbiną (jeżeli dostępne),
- i) ciśnienie pary świeżej przed turbiną (przed zaworami regulacyjnymi WP turbiny),
- j) ciśnienie pary za zaworami regulacyjnymi WP turbiny (w komorze wlotowej turbiny)
- k) sygnał sterujący zaworami regulacyjnymi WP i SP turbiny,
- l) położenia zaworów regulacyjnych WP i SP turbiny,
- m) poziom wody w zbiorniku wody zasilającej\*,
- n) ciśnienie wody w zbiorniku wody zasilającej\*,
- o) temperatura wody w zbiorniku wody zasilającej\*,
- p) położenie głównego zaworu regulacyjnego kondensatu\*,
- q) położenie zaworów upustowych pary turbiny\*
- r) poziom skroplin w skraplaczu\*,
- s) poziom wody w zbiorniku zimnego kondensatu\*.
- t) ciśnienie w skraplaczu (próżnia)\*,
- u) sygnały logiczne: aktywacja / dezaktywacja trybu forsowania mocy\*,
- v) zadany udział mocy uzyskany w wyniku dławienia kondensatu\*,

\*tylko dla turbin parowych z trybem forsowania mocy przepływem kondensatu i pary upustowej

- na blokach gazowo parowych:
- a) przepływ gazu do turbiny gazowej GT,
- b) położenie zaworu/zaworów regulacyjnych paliwa gazowego GT,
- c) położenie kierownicy wlotowej sprężarki GT,
- d) temperatura spalin na wylocie GT,
- e) status działania ogranicznika temperatur spalin wylotowych GT
- PPM:
- a) liczba pracujących jednostek wytwarzających energię elektryczną,
- b) wartości zadanej mocy czynnej dla trybu LFSM dla całego PPM
- c) aktywny tryb regulacji mocy czynnej PPM

Sygnały powinny być archiwizowane z rozdzielczością czasową co najmniej 1s. Nie przewiduje się zabudowy dodatkowego zewnętrznego urządzenia rejestrującego dane.

### <span id="page-5-0"></span>6.2 Wielkości wejściowe (wymuszające)

Dla zbadania *odpowiedzi częstotliwościowej* ΔP(Δf) wymagane jest korzystanie z poniższych wielkości:

- 1. Strefa nieczułości odpowiedzi częstotliwościowej Δf<sub>0</sub>,
- *2. Statyzm* s,
- 3. *Odchyłka częstotliwości* Δf,

Wielkości wymienione na poz. 1 i 2 są parametrami mającymi wpływ na *zadaną odpowiedź częstotliwościową* PZ(f), niezależnie od wielkości *odchyłki częstotliwości* Δf*,* którą należy traktować jako główną wielkość wejściową. Zadawanie *odchyłki częstotliwości* powinno być realizowane przez specjalistę we właściwym miejscu struktury układu regulacji PGM (np. w regulatorze turbiny). Odchyłka częstotliwości może być uzyskiwana poprzez symulowanie zmian częstotliwości lub też symulowanie samej odchyłki częstotliwości.

Kształt zadawanej *odchyłki częstotliwości* Δf, w zależności od realizowanej próby, przedstawiono w dalszej części dokumentu.

## <span id="page-6-0"></span>6.3 Wielkości wyjściowe (odpowiedź układu)

Wielkością wyjściową jest *odpowiedź częstotliwościowa* ∆P(∆f) modułu wytwarzania energii.

### <span id="page-6-1"></span>6.4 Punkty pracy modułu wytwarzania energii (poziomy generowanej mocy).

Zbadanie wybranej *odpowiedzi częstotliwościowej*  $\Delta P(\Delta f)$  zostanie przeprowadzone w poniższych punktach pracy (poziomach mocy bazowej).

- 1.  $P_{B1} = P_{min\_dysp} + 2.5 \% P_{MAX}$
- 2.  $P_{B2} = P_{min\ days} + 5 \% P_{MAX}$
- 3.  $P_{B3} = P_{min\ days} + 7.5 \% P_{MAX}$
- 4.  $P_{B4} = P_{min\_dysp} + 10 % P_{MAX}$
- 5.  $P_{B5} = P_{min} + (P_{MAX} P_{min})/2$
- 6.  $P_{B6} = P_{max\ days} 7.5 \% P_{MAX}$
- 7.  $P_{B7} = P_{max\ days} 5 \% P_{MAX}$
- 8.  $P_{BB} = P_{max\ days} 2.5 \% P_{MAX}$

### <span id="page-6-2"></span>6.5 Sposób sprawdzenia zdolności.

# <span id="page-6-3"></span>6.5.1 Próba 1 – sprawdzenie możliwości zmiany nastawy statyzmu i strefy nieczułości odpowiedzi częstotliwościowej (strefy martwej)

Sprawdzić możliwość zmiany ustawień:

- a) próg częstotliwości aktywacji trybu LFSM-U Δf w zakresie: -200 … -500 mHz (49,5 Hz–49,8 Hz),
- b) *statyzmu* s w zakresie: 2 … 12%,\*

\* dolna granica zakresu nastawialnego statyzmu dla PGM w technologii gazowo-parowej wynika z ograniczeń pracy w trybie skojarzonym turbiny gazowej i parowej i może być ograniczona do wartości 3%

#### Kryteria oceny próby:

Wynik próby uznany zostanie za pozytywny jeśli, możliwa będzie zmiana ww. parametrów w podanych zakresach.

### <span id="page-6-4"></span>6.5.2 Próba 2 – sprawdzenie możliwości blokowania LFSM-U

Sprawdzić możliwość blokowania działania LFSM-U.

Warunki początkowe:

- a) próg częstotliwości aktywacji trybu LFSM-U  $\Delta f_0$  = -200 mHz,
- b)  $statvzm$  s = 5%
- c) poziom mocy bazowej  $P_B = P_{MIN} + (P_{MAX} P_{MIN})/2$

### Przebieg próby:

Należy symulować *odchyłkę częstotliwości* Δf dla wartości -450 mHz dla statyzmu: 5%. Sprawdzić *odpowiedź częstotliwościową*.

#### Kryteria oceny próby:

Wynik próby uznany zostanie za pozytywny jeśli:

- a) *LFSM-U pozostanie zablokowana*
- b) *odpowiedź częstotliwościowa*  $\Delta P(\Delta f)$  nie będą realizowana i nie będzie skutkować zmianą mocy wytwarzanej,
- c) po odpowiedzi na skokową zmianę częstotliwości nie występują niewytłumione oscylacje.

# <span id="page-7-0"></span>6.5.3 Próba 3 – sprawdzenie nieczułości w zakresie odpowiedzi częstotliwościowej modułu wytwarzania energii

#### Warunki początkowe:

- a) próg częstotliwości aktywacji trybu LFSM-U  $\Delta f_0$  = -200 mHz,
- b)  $statyzm$  s = 5 %,
- c) poziom mocy bazowej  $P_B = P_{MIN} + (P_{MAX} P_{MIN})/2$

#### Przebieg próby:

Symulować *odchyłki częstotliwości* Δf, zgodnie z rys. nr 1.

Grafik próby (graphics of the test):

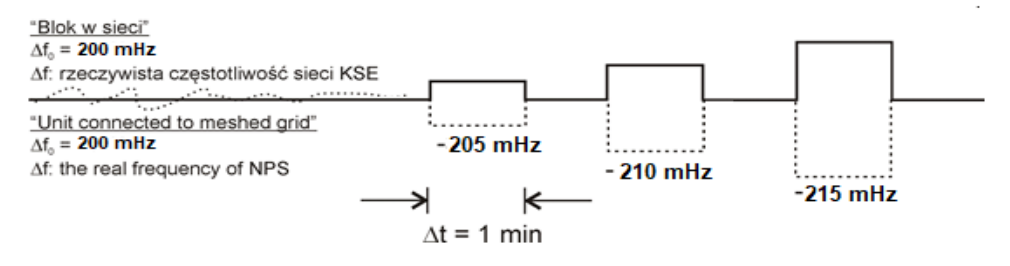

*Rys. 1 Sprawdzenie* niewrażliwości odpowiedzi częstotliwościowej*.*

#### Kryteria oceny próby:

Wynik próby uznany zostanie za pozytywny jeśli

- a) zauważalna zmiana, we właściwym kierunku, mocy modułu wytwarzania energii wystąpi po zasymulowaniu *odchyłki częstotliwości* Δf nie większej od 210 mHz.
- b) po odpowiedzi na skokową zmianę częstotliwości nie występują niewytłumione oscylacje.

# <span id="page-8-0"></span>6.5.4 Próba 4 – odpowiedź częstotliwościowa PGM w reakcji na symulowaną zadaną odpowiedź częstotliwościową przy różnych ustawieniach statyzmu

#### Warunki początkowe:

- a) próg częstotliwości aktywacji trybu LFSM-U  $\Delta f_0$  = -200 mHz,
- b) poziom mocy bazowej:  $P_B = P_{MIN} + (P_{MAX} P_{MIN})/2$

#### Przebieg próby:

Dla różnych ustawień *statyzmu* s (2%, 6%, 8%, 12%), symulować *odchyłki częstotliwości* Δf, tak jak na przykładzie dla z rys. nr 2 gdzie przedstawiono dwa ustawienia statyzmu, pozostałe należy wykonać analogicznie. Kolejne sprawdzenie *odpowiedzi częstotliwościowej* po zmianie *statyzmu* rozpocząć po ustabilizowaniu pracy modułu.

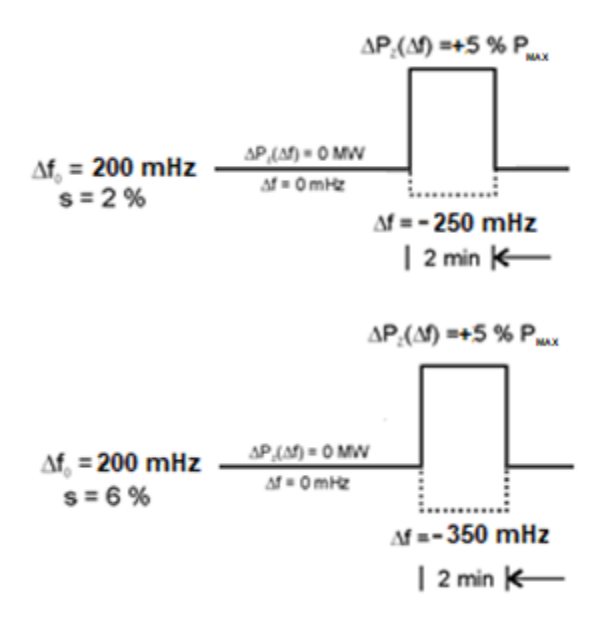

*Rys. 2* Sprawdzenie odpowiedzi częstotliwościowej modułu wytwarzania energii w reakcji na symulowaną pełną zadaną odpowiedź częstotliwościową przy przykładowych ustawieniach statyzmu.

#### Kryteria oceny próby:

Wynik próby uznany zostanie za pozytywny jeśli (zgodnie z oznaczeniami rys. 3):

- a) zwłoka czasowa odpowiedzi częstotliwościowej będzie mniejsza lub równa czasowi **t1**,
- b) *odpowiedź częstotliwościowa* ΔP(Δf) w reakcji na symulowaną *częstotliwość będzie równa*  $|\Delta Pz_1(\Delta f)|/P_{MAX} = 5$  %  $P_{MAX}$  zrealizowana zostanie w czasie <=  $t_2$ ,
- c) w stanie ustalonym (po upływie czasu t<sub>2</sub>) *względna odchyłka regulacji mocy*  $\delta$ P nie będzie większa od dopuszczalnej względnej odchyłki regulacji mocy <sub>δ</sub>P<sub>M</sub>, tj. δP ≤ δP<sub>M</sub> = 1% P<sub>MAX</sub>.

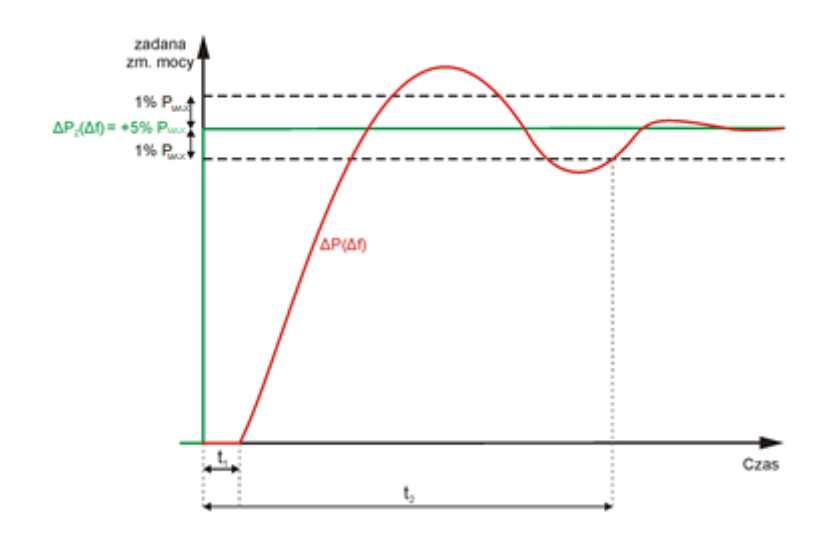

*Rys. 3* Kryterialne czasy oceny odpowiedzi częstotliwościowej.

# <span id="page-9-0"></span>6.5.5 Próba 5 – sprawdzenie odpowiedzi częstotliwościowej przy zmianach strefy nieczułości odpowiedz częstotliwościowej (strefy martwej), statyzmu oraz odchyłki częstotliwościowej

#### Warunki początkowe:

- a) poziom mocy bazowej:  $P_B = P_{min\_dysp} + 7.5$  %  $P_{MAX}$
- b) poziom mocy bazowej:  $P_B = P_{max\_dysp}$  7,5 %  $P_{MAX}$

### Przebieg próby:

Zmieniać/symulować: próg częstotliwości aktywacji trybu LFSM-U Δf<sub>0</sub>, dla statyzmu s oraz odchyłkę *częstotliwości* Δf zgodnie z rys. 4.

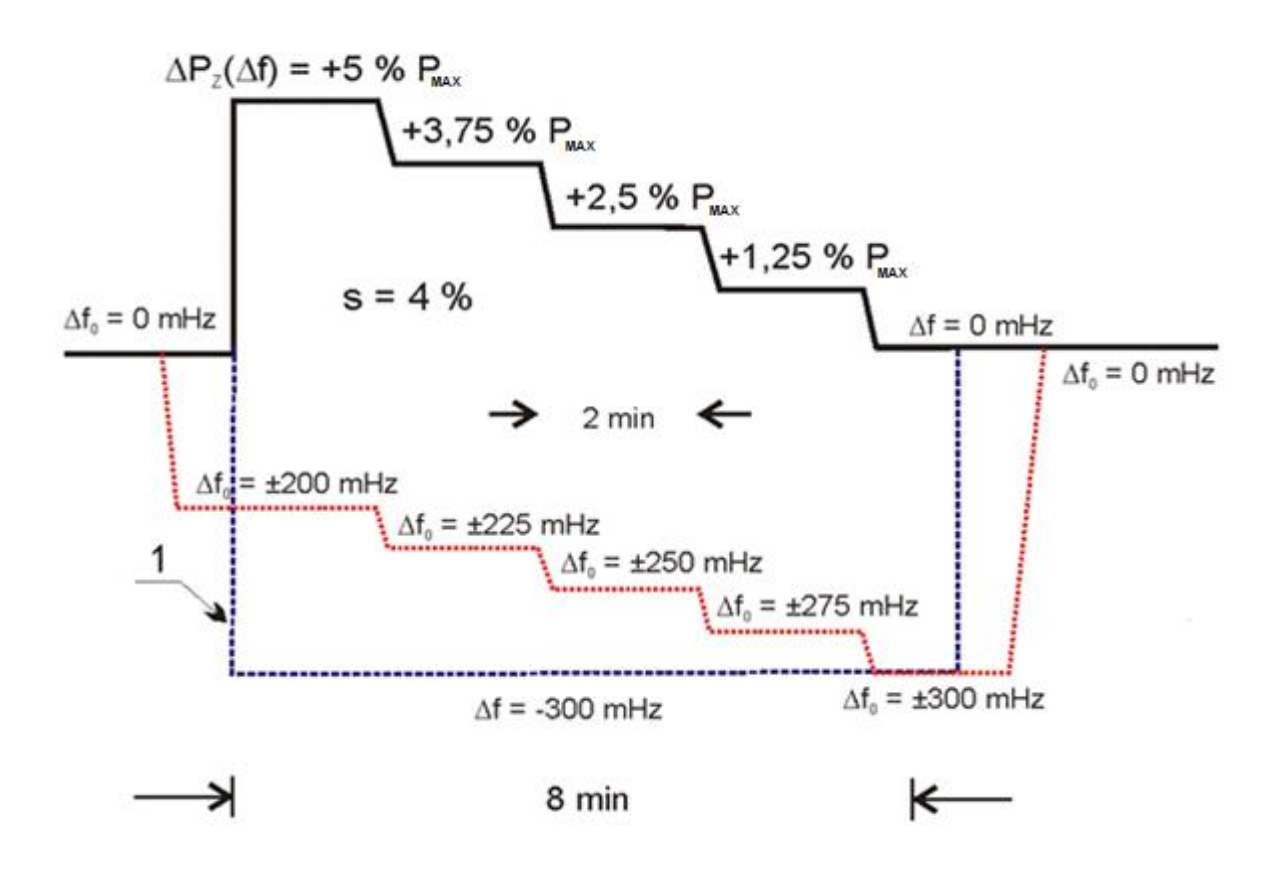

*Rys. 4* Sprawdzenie odpowiedzi częstotliwościowej przy zmianach: strefy nieczułości odpowiedzi częstotliwościowej, statyzmu oraz odchyłki częstotliwości

### Kryteria oceny próby:

Wynik próby uznany zostanie za pozytywny jeśli (zgodnie z oznaczeniami rys. 3 i 4):

- a) po skokowej zmianie *odchyłki częstotliwości* Af w chwili 1 (rys. 4)
	- *zwłoka czasowa odpowiedzi częstotliwościowej* będzie mniejsza lub równa czasowi **t1**,
	- *odpowiedź częstotliwościowa* P(f) w reakcji na symulowaną *częstotliwość będzie równa*  $|\Delta Pz_1(\Delta f)|/P_{MAX} = 5$  %  $P_{MAX}$  zrealizowana zostanie w czasie <=  $t_2$ ,
	- w stanie ustalonym (po upływie czasu t<sub>2</sub>) *względna odchyłka regulacji mocy*  $\delta P$  nie będzie większa od *dopuszczalnej względnej odchyłki regulacji mocy*  $\delta P_M$ , tj.  $\delta P \leq \delta P_M = 1\% P_{MAX}$ .
- b) w zależności od ustawionego *statyzmu*, próg częstotliwości aktywacji trybu LFSM-U oraz symulowanej *odchyłki częstotliwości* będzie poprawnie wyznaczana *zadana odpowiedź częstotliwościowa* Pz(f),
- c) w stanach ustalonych *względna odchyłka regulacji mocy*  $\delta P$  nie bedzie większa od *dopuszczalnej względnej odchyłki regulacji mocy* δP<sub>M</sub>, tj. δP ≤ δP<sub>M</sub> = 1% P<sub>MAX</sub>.

# <span id="page-10-0"></span>6.5.6 Próba 6 – sprawdzenie odpowiedzi częstotliwościowej przy zmianach mocy bazowej  $P_{min\}$  dysp  $\rightarrow$   $P_{max\}$  dysp

#### Warunki początkowe:

- a) próg częstotliwości aktywacji trybu LFSM-U  $\Delta f_0 = 200$  mHz,
- b) poziom mocy bazowej:  $P_B = P_{min\ daysp}$

#### Przebieg próby:

Należy przeprowadzić zmianę mocy bazowej od  $P_{min\}$  dysp do  $P_{max\}$  dysp ze stałym, maksymalnym dla mocy bazowej gradientem. Podczas tej zmiany mocy przy wartości jej równej  $P_{MIN} + (P_{MAX} - P_{MIN})/2$ , zadać odchyłke częstotliwościową o czasie trwania równym czasowi **t<sup>2</sup>** skutkującą pełną odpowiedzią mocy, dla jednego wybranego poziomu statyzmu, proponowana wartość 5%.

#### Kryteria oceny próby:

Wynik próby uznany zostanie za pozytywny jeśli (zgodnie z oznaczeniami rys. 3):

- a) *zwłoka czasowa odpowiedzi częstotliwościowej* będzie mniejsza lub równa czasowi **t1**,
- b) *odpowiedź częstotliwościowa* ΔP(Δf) w reakcji na symulowaną *częstotliwość będzie równa*  $|\Delta Pz_1(\Delta f)|/P_{MAX} = 5$  %  $P_{MAX}$  zrealizowana zostanie w czasie <= **t**<sub>2</sub>,
- c) w stanie ustalonym (po upływie czasu t<sub>2</sub>) względna odchyłka regulacji mocy <sub>8</sub>P nie będzie większa od *dopuszczalnej względnej odchyłki regulacji mocy*  $\delta P_M$ , tj.  $\delta P \leq \delta P_M = 1\%$   $P_{MAX}$ .

# <span id="page-11-0"></span>6.5.7 Próba 7 – sprawdzenie odpowiedzi częstotliwościowej przy zmianach mocy bazowej  $P_{\text{max-dvsp}} \rightarrow P_{\text{min-dvsp}}$ .

#### Warunki początkowe:

- *a)* próg częstotliwości aktywacji trybu LFSM-U Δf<sub>0</sub> = 200 mHz,
- *b*) poziom mocy bazowej:  $P_B = P_{max\ days}$

#### Przebieg próby:

Należy przeprowadzić zmianę mocy bazowej od  $P_{max}$  do  $P_{min}$  ze stałym, maksymalnym dla mocy bazowej gradientem. Podczas tej zmiany mocy przy wartości jej równej  $P_{MIN} + (P_{MAX} - P_{MIN})/2$ , zadać odchyłke częstotliwościową o czasie trwania równym czasowi **t2**skutkującą pełną odpowiedzią mocy, dla jednego wybranego poziomu statyzmu, proponowana wartość 5%.

#### Kryteria oceny próby:

Wynik próby uznany zostanie za pozytywny jeśli (zgodnie z oznaczeniami rys. 3):

- *a) zwłoka czasowa odpowiedzi częstotliwościowej* będzie mniejsza lub równa czasowi **t1**,
- *b) odpowiedź częstotliwościowa* ΔP(Δf) w reakcji na symulowaną *częstotliwość będzie równa*  $|\Delta Pz_1(\Delta f)|/P_{MAX} = 5$  %  $P_{MAX}$  zrealizowana zostanie w czasie <=  $t_2$ ,
- *c*) w stanie ustalonym (po upływie czasu t<sub>2</sub>) *względna odchyłka regulacji mocy*  $\delta P$  nie będzie większa od dopuszczalnej względnej odchyłki regulacji mocy <sub>δPM</sub>, tj. δP ≤ δP<sub>M</sub> = 1% P<sub>MAX</sub>.

# <span id="page-11-1"></span>6.5.8 Próba 8 – sprawdzenie odpowiedzi częstotliwościowej wymuszającej zmiany mocy o wartości 10% P<sub>MAX</sub>.

#### Warunki początkowe:

- *a)* próg częstotliwości aktywacji trybu LFSM-U Δf<sub>0</sub> = 300 mHz,
- *b) statyzm 5%*
- *c*) poziom mocy bazowej:  $P_B = P_{MIN} + (P_{MAX} P_{MIN})/2$

#### Przebieg próby:

Należy za symulować odchyłkę częstotliwości Δf: +550 mHz skutkującą zmianą mocy wytwarzanej.

#### Kryteria oceny próby:

Wynik próby uznany zostanie za pozytywny jeśli (zgodnie z oznaczeniami rys. 3):

- *a) zwłoka czasowa odpowiedzi częstotliwościowej* będzie mniejsza lub równa czasowi **t1**,
- *b) odpowiedź częstotliwościowa* ΔP(Δf) w reakcji na symulowaną *częstotliwość będzie równa*  $|\Delta P z_1(\Delta f)|/P_{MAX}$  = 10 % P<sub>MAX</sub> zrealizowana zostanie w czasie <=  $t_2$ ,
- *c*) w stanie ustalonym (po upływie czasu t<sub>2</sub>) *względna odchyłka regulacji mocy*  $\delta$ P nie bedzie większa od dopuszczalnej względnej odchyłki regulacji mocy 8P<sub>M</sub>, tj. 8P ≤ 8P<sub>M</sub> = 1% P<sub>MAX</sub>.

# <span id="page-12-0"></span>6.5.9 Próba 9 – sprawdzenie odpowiedzi częstotliwościowej wymuszającej zmiany mocy o wartości 10% P<sub>MAX</sub>.

#### Warunki poczatkowe:

- *a)* próg częstotliwości aktywacji trybu LFSM-U Δf<sub>0</sub> = 400 mHz,
- *b) statyzm 6%*
- *c*) poziom mocy bazowej:  $P_B = P_{max\ days}$

#### Przebieg próby:

Należy za symulować odchyłkę częstotliwości Δf: +700 mHz skutkujące odpowiednia zmianą mocy wytwarzanej

#### Kryteria oceny próby:

Wynik próby uznany zostanie za pozytywny jeśli (zgodnie z oznaczeniami rys. 3):

- *a) zwłoka czasowa odpowiedzi częstotliwościowej* będzie mniejsza lub równa czasowi **t1**,
- *b) odpowiedź częstotliwościowa* ΔP(Δf) w reakcji na symulowaną *częstotliwość będzie równa*  $|\Delta Pz_1(\Delta f)|/P_{MAX}$  = 10 % P<sub>MAX</sub> zrealizowana zostanie w czasie <=  $t_2$ ,
- *c*) w stanie ustalonym (po upływie czasu t<sub>2</sub>) *względna odchyłka regulacji mocy*  $\delta P$  nie będzie większa od *dopuszczalnej względnej odchyłki regulacji mocy*  $\delta P_M$ , tj.  $\delta P \leq \delta P_M = 1\% P_{MAX}$ .

### <span id="page-12-1"></span>7 Kryteria oceny testu zgodności

Przedmiotowy test zgodności uznaje się za pozytywny, zgodnie z

- 1. Kryteriami określonymi w ramach zapisów NC RfG w Art. 45.2. c):
	- a. Test uznaje się za zaliczony, jeżeli spełnione są następujące warunki:
		- i. wyniki testu, zarówno w przypadku parametrów dynamicznych, jak i statycznych, spełniają wymogi określone w art. 15 ust. 2 lit.c) NC RfG; oraz
		- ii. po odpowiedzi na skokową zmianę częstotliwości nie występują niewytłumione oscylacje.
- 2. Szczegółowymi kryteriami określonymi przez Właściwego OS w ramach programu szczegółowego
- 3. PGM pozytywnie przejdzie wszystkie próby realizowane zgodnie z programem szczegółowym, bez powtórzeń.